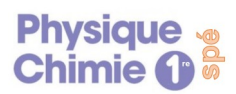

# **Activité n°1 : Établir le schéma de Lewis d'une entité**

Le modèle de Lewis permet d'aborder de façon simple la liaison entre les atomes lors de la formation des molécules.

*Objectif : Établir le schéma de Lewis d'une entité chimique.*

## **Doc.1. Comment établir le schéma de Lewis d'un atome ?**

<https://youtu.be/-gnEBmijth4>

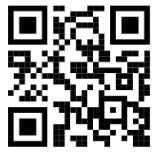

## **Doc.2. Comment établir le schéma de Lewis d'un ion ?**

Il faut tenir compte de la charge de l'ion pour ajouter ou enlever un ou plusieurs électrons et placer ainsi les charges à côté des atomes correspondants.

Ex : F<sup>-</sup> : c'est un atome de fluor F qui a gagné un électron donc <sup>I</sup>E<sup>∙</sup> qui a gagné un<sub>\*</sub> soit I<mark>E</mark>፣ ainsi :⊺

### **Doc.3. Le schéma de Lewis des cations monoatomiques : la lacune électronique**

Les éléments des trois premières colonnes du tableau périodique vont former des cations afin d'obtenir la structure électronique du gaz noble le plus proche. Ainsi, ils vont perdre tous les électrons de leur couche de valence. Pour montrer l'absence des ces électrons de valence dans leur sous-couche électronique, Lewis a créé la lacune. Une lacune est représentée par un rectangle vide et elle correspond à l'absence de deux électrons.

Ex : Le lithium : Li : 1s<sup>2</sup> 2s<sup>1</sup> a un électron de valence. Pour former Li<sup>+</sup> il perd son électron de valence, ainsi sa sous-couche 2s est vide. La représentation de cette sous-couche vide est un rectangle **D** appelé lacune. On obtient donc la représentation de Lewis suivante :  $\sqrt{\phantom{a}}$ Li<sup>+</sup>

*Remarque : une sous-couche s peut contenir au maximum 2 électrons*

## **Questions :**

1) A l'aide du tableau périodique établir le schéma de Lewis de l'atome d'azote : N et de l'atome

d''hydrogène : H .

2) En déduire le schéma de Lewis de la molécule d'ammoniac  $NH<sub>3</sub>$ .

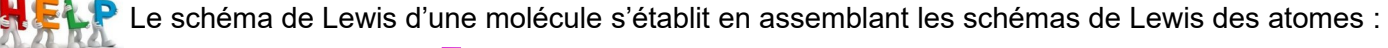

Ex : molécule de difluor  $F_2$  :  $\overline{F} \cdot \overline{F}$   $\longrightarrow \overline{F} - \overline{F}$  )

3) Proposer le schéma de Lewis de l'ion ammonium : NH<sub>4</sub><sup>+</sup>. Expliquer succinctement le choix de l'atome porteur de la charge +.

4) Remplir le tableau au dos\* en représentant les lacunes si besoin.

\* Pour le contrôle vous devez savoir refaire le schéma de Lewis de toutes ces entités à partir du tableau périodique.

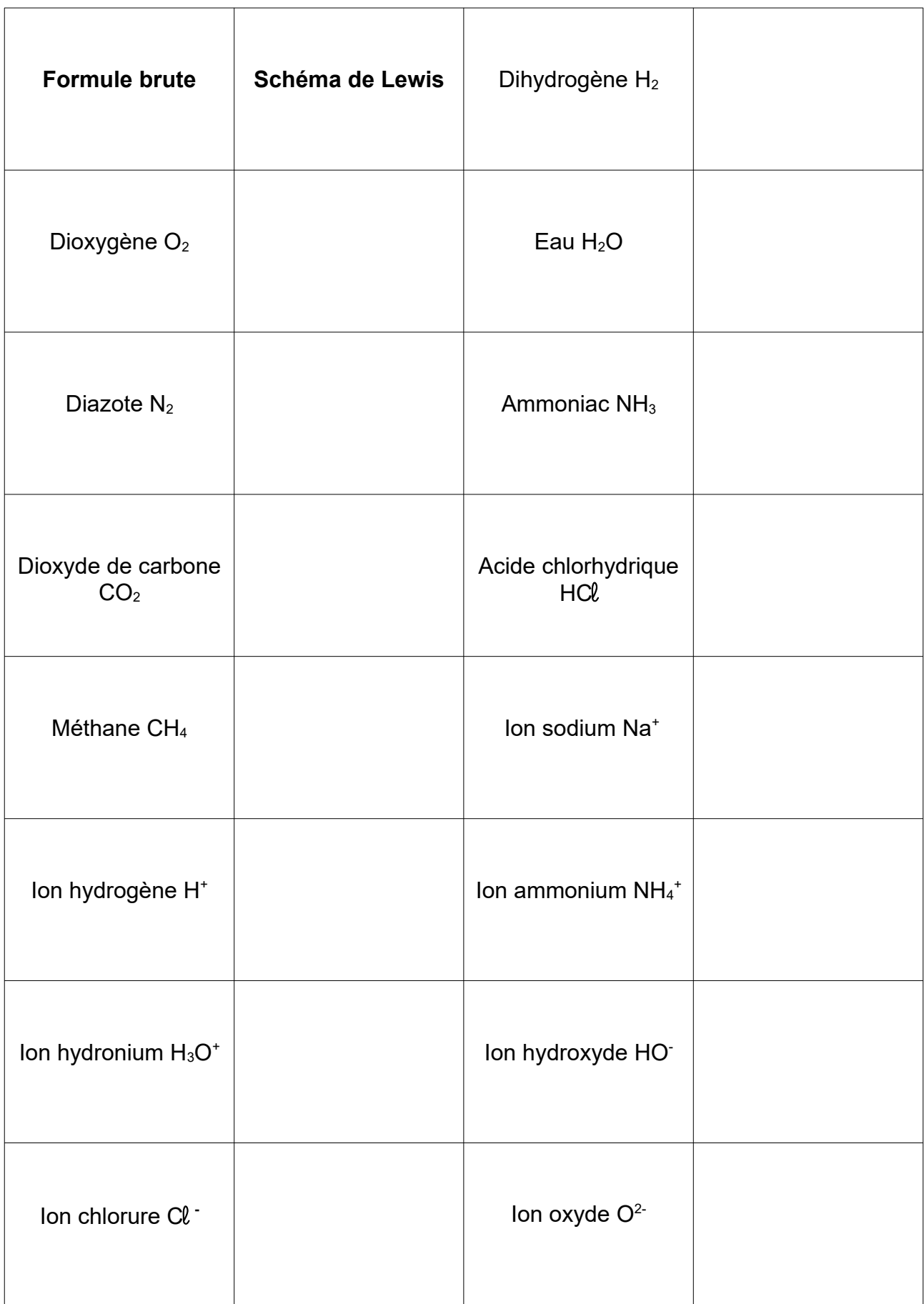